## **Wanderwege anlegen**

Um in NIS Wanderwege zu verwalten, gibt es **zwei Varianten**:

- 1. **Variante I:** Wir pflegen sie **lokal im NIS** ein, so dass die Wege auch nur im NIS bzw. auf dem jeweiligen Rechner oder Laufwerk existieren - also isoliert von der Außenwelt.
- 2. **Variante II:** Wir pflegen Wanderwege **in OpenStreetMap** ein und machen sie damit für alle zugänglich (Kartendienste, Apps, Outdooractive, Komoot etc….) und verwenden diese in NIS weiter um z.B. Patschaften, Pflegebereiche oder Wanderwegweiser zu erzeugen.

Ich empfehle den zweiten Weg - dieser ist nachhaltig, denn einmal angelegt, kann der Weg nicht nur von allen gesehen, sondern mitgestaltet werden!

From: <https://lernplattform.map-site.de/>- **Lernplattform für OpenSource GIS**

Permanent link: **[https://lernplattform.map-site.de/doku.php/handbooks/nis/b\\_wanderwege\\_anlegen/start?rev=1665473428](https://lernplattform.map-site.de/doku.php/handbooks/nis/b_wanderwege_anlegen/start?rev=1665473428)**

Last update: **2022/10/11 09:30**

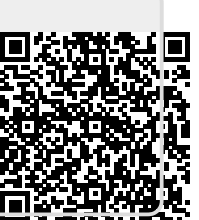